# **HD+ Verlängerung Anleitung: Wie geht das?**

Sie kaufen über folgenden Link die HD+ Verlängerung Der PIN-Code ist gültig für alle HD+ Karten, TV-Keys und für die integrierte Version. Klicken Sie auf "In den Warenkorb" https://www.xmediasat.com/hd-plus

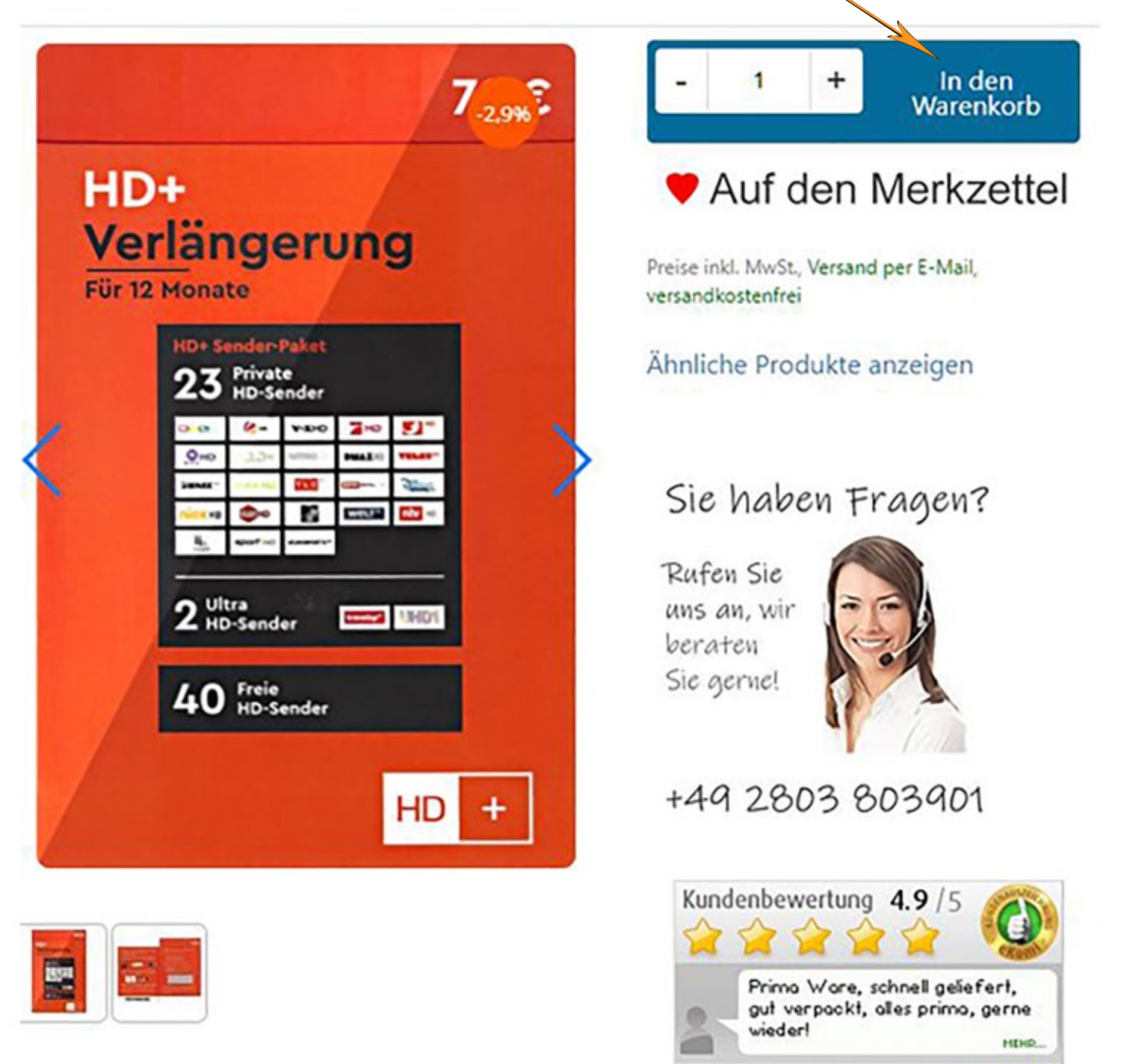

Kundenbewertungen powered by eKomi

## **HD+ Verlängerung**

#### **Anleitung: Wie geht das?**

Mit den Tasten "**amazon pay**" oder "**Direkt zu PayPal**" können Sie ganz einfach bezahlen. Sie brauchen keine Adressdaten eingeben.

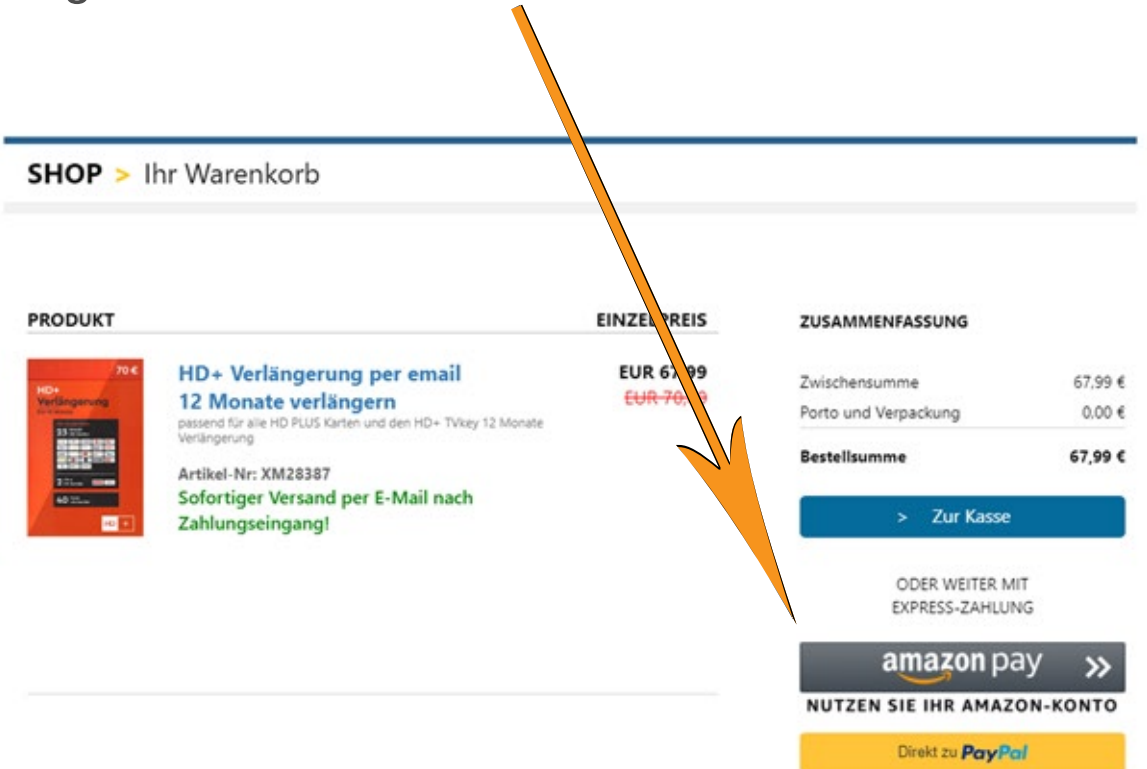

Nach erfolgreicher Kaufabwicklung wird Ihnen der PIN-Code per E-Mail zugesendet. Mit dieser E-Mail erhalten gleichzeitig auch die Rechnung über diesen Kauf.

Rechnung PIN-Code im freigerubbelten Feld 1000 ediaSa  $\mu$  -races Hans Mustermann Musterstr. 10 12345 Multerhausen**TELES** RECHNUNG . . . . **CRASH COMP PIN-CODE** 

Bei Zahlung per Vorauskasse erfolgt der Versand nach dem Zahlungseingang.

## **HD+ Verlängerung**

### **Anleitung: Wie geht das?**

Wenn Sie den PIN-Code von uns per E-Mail erhalten haben können Sie Ihr HD+ Programm, über folgenden Link, für weiter 12 Monate freischalten.

#### **https://www.hd-plus.de/reload**

Eine genaue Anleitung wird auf dieser Seite angezeigt.

Viel Spaß und guten Empfang wünscht **Ihr XmediaSat Team**